# **como criar aposta sportingbet**

- 1. como criar aposta sportingbet
- 2. como criar aposta sportingbet :grupo betboo
- 3. como criar aposta sportingbet :propaganda sportingbet marcelo

#### **como criar aposta sportingbet**

Resumo:

**como criar aposta sportingbet : Bem-vindo ao mundo das apostas em mka.arq.br! Inscreva-se agora e ganhe um bônus emocionante para começar a ganhar!**  contente:

No mundo dos

apostas esportivas online

, a confiabilidade e variedade de opções são fundamentais. Com

Sportsnet VIP

, você encontra-se em frente a uma excelente escolha para suas apostas.

Uma vez que você tenha aberto uma conta Sportingbet, você pode acessá-la digitando seu D de usuário e senha na área de login (no canto superior direito do nosso site) e do no botão Entrar ou clicando na tecla Retorno (ou Enter). Informações gerais - Como essar minha conta do Sportinbet? - Ajuda.sportingbet.co.za : botão geral: conta. login: acesso-acc... Informações de acesso Login Quando

no canto superior direito do site

ingbet. No formulário de login digite o e-mail ou ID de usuário e senha da como criar aposta sportingbet conta

rtinbet para entrar na conta. Login Sport, Registro e Bônus de Boas-vindas para 2024 no Sul... telecomasia : apostas esportivas. comentários sportingbet ; login

### **como criar aposta sportingbet :grupo betboo**

Sports Illustrated is much more than just sports journalism. SI Online Casino is now fully regulated in Michigan, and ready to offer all new sign-ups a 125% deposit match up toR\$1,000, plus 800 bonus spins.

[como criar aposta sportingbet](/news/melhores-aplicativos-de-aposta-online-2024-07-06-id-35227.html)

Expert SI Casino review 2024\n\n There are more than 500 casino games available from multiple providers here, including live dealer titles and table games, and a great bonus to boost your bankroll before you try a few of them out. All of the action is fully licensed and regulated by the Michigan Gaming Control Board.

[como criar aposta sportingbet](/bet-dos-brasileiros-2024-07-06-id-8535.html)

É importante saber como receber seu dinheiro da Sportingbet, principalmente após obter vitórias nas suas apostas. Neste artigo, exploraremos como 6 você pode retirar como criar aposta sportingbet ganho de forma fácil e segura no Brasil.

Bônus de Boas-Vindas da Sportingbet

A Sportingbet oferece aos seus 6 novos usuários um bônus de boas-vindas generoso. Depositando um mínimo de R\$50, você receberá um bônus com 100% até R\$1.000, 6 juntamente com 20 giros grátis.

Métodos de Depósito da Sportingbet

Existem diversos métodos de depósito disponíveis na Sportingbet para jogadores brasileiros, como:

## **como criar aposta sportingbet :propaganda sportingbet marcelo**

## **Quatro pessoas morrem e 26 ficam feridas após colisão de trens na República Tcheca**

Quatro pessoas morreram e 26 ficaram feridas após um trem de passageiros viajar para a Ucrânia colidir com um trem de carga na cidade tcheca de Pardubice, oficialmente confirmado. "Posso confirmar que quatro pessoas sofreram ferimentos incompatíveis com a vida", disse a porta-voz de emergência local Alena Kisiala à emissora de televisão Checa.

O acidente ocorreu na noite de quarta-feira como criar aposta sportingbet Pardubice, parte da principal linha férrea do país a partir de Praga, a cerca de 60 km a oeste da cidade.

**Informações sobre o acidente Detalhes**

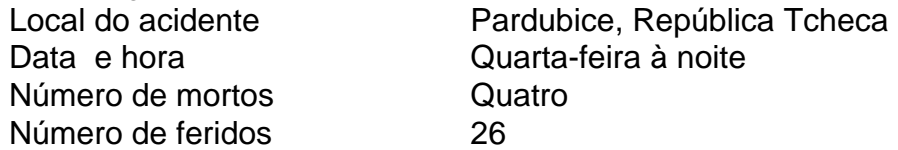

A emissora de televisão checa relatou que o trem transportava mais de 300 passageiros, muitos deles estrangeiros.

O primeiro-ministro tcheco Petr Fiala expressou suas condolências nas redes sociais,

descrevendo o acidente como "uma grande tragédia" e dizendo que "todos nós pensamos nas vítimas e nos feridos".

Os ministros do Interior e dos Transportes chegaram ao local nas primeiras horas da quinta-feira. O ministro do Interior, Vit Rakusan, disse que a maioria das lesões era leve e que os passageiros haviam sido evacuados para o prédio do terminal de trem.

Rakusan disse que a polícia estava identificando os passageiros reunidos na estação de trem após o operador, Regiojet, fornecer a lista de passageiros.

Os socorristas disseram que nove ambulâncias, dois helicópteros e mais de 60 bombeiros, tanto profissionais quanto voluntários, haviam sido empregados.

"O trabalho de resgate foi complicado porque o primeiro vagão estava deformado. Isso dificultou o acesso aos feridos", disse o bombeiro Pavel Ber aos repórteres no local.

O trem estava viajando para a cidade ocidental ucraniana de Chop, perto da fronteira com a Eslováquia.

O horário mostra o trem partindo de Praga às 19h52min GMT e partindo de Pardubice às 20h47min GMT. Ele estava programado para chegar como criar aposta sportingbet Chop às 08h35min GMT da quinta-feira após cruzar a Eslováquia.

Uma investigação sobre a causa do acidente estava como criar aposta sportingbet andamento, disse o ministro dos Transportes, Martin Kupka.

Ele adicionou que a principal linha férrea conectando Praga com a segunda maior cidade tcheca, Brno, e a terceira maior cidade, Ostrava, permaneceria fechada por pelo menos alg

Author: mka.arq.br

Subject: como criar aposta sportingbet

Keywords: como criar aposta sportingbet

Update: 2024/7/6 13:09:31